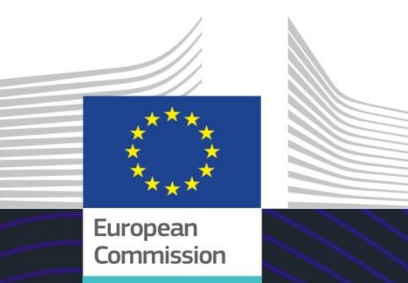

# Module de formation en ligne de l'UE

# Régimes particuliers de l'INF: Fonctionnaire des douanes

Enseignements de la formation

Cette formation vous guide dans les régimes particuliers de l'INF ainsi que les fonctionnalités du système et les dispositions légales.

À la fin de ce cours, vous comprendrez les aspects généraux de l'INF, les informations spécifiques relatives aux régimes particuliers de l'INF pour les fonctionnaires des douanes et les opérateurs. Vous pouvez travailler le concept de Régimes particuliers du CDU, et plus précisément le perfectionnement actif et passif.

#### **Voici un bref résumé pratique des informations les plus importantes du module:**

# **1. Introduction**

# **1.1 Public cible et objectifs d'apprentissage**

Au terme de ce cours, vous aurez pris connaissance :

- des principes de base de l'utilisation du système INF;
- des fonctionnalités générales;
- des avantages du nouveau système;
- de la manière de réaliser les tâches des opérateurs ou des fonctionnaires des douanes dans le système INF.

Bien que ce cours se concentre sur la présentation des systèmes INF (RP INF et Portail des opérateurs en douane établis dans l'Union européenne pour l'INF) et ses fonctionnalités, il intègre également une synthèse des concepts de perfectionnement actif et passif et des dispositions juridiques qui s'y rapportent.

## **1.2 Le contexte de la formation**

Ce cours fait partie du programme de formation en ligne sur le CDU au niveau 3. D'autres formations sont disponibles sur l[e portail de formation en ligne sur les douanes et la fiscalité](https://customs-taxation.learning.europa.eu/) (europa.eu).

# **1.3 Explorer le plan de la formation**

Le plan du cours permet aux utilisateurs d'accéder rapidement aux grands chapitres du cours. Le plan du cours est placé de manière pratique sur la barre d'outils horizontale supérieure.

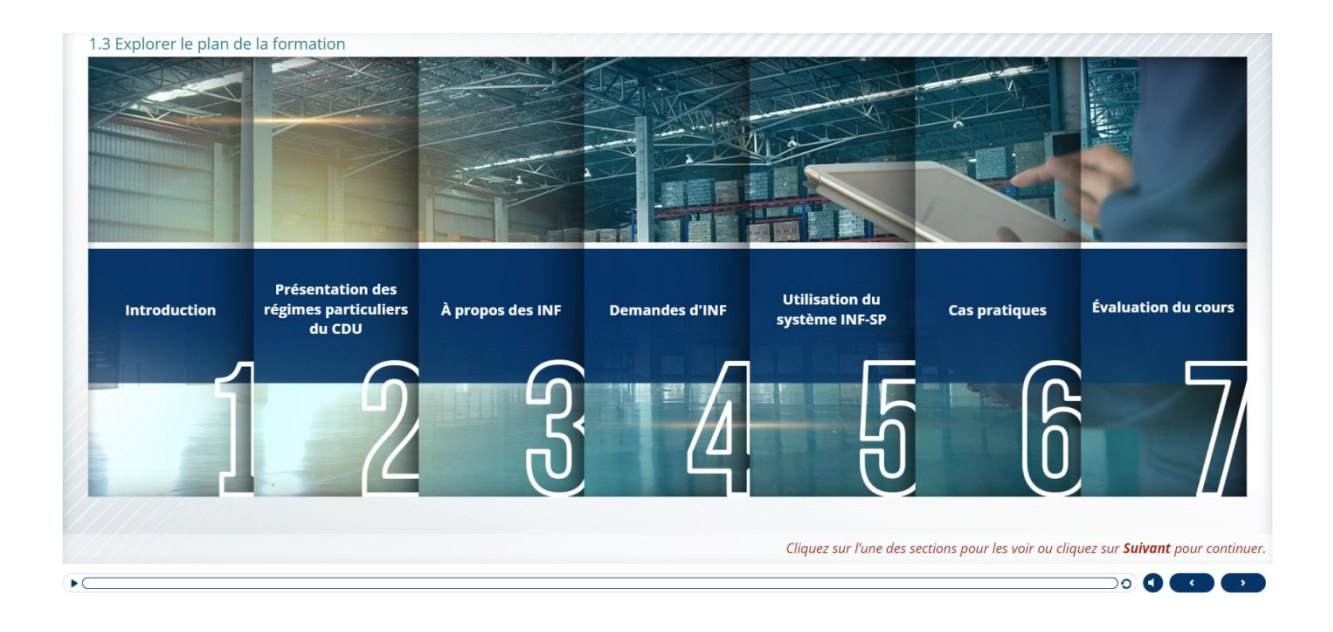

# **2. Présentation des régimes particuliers du CDU**

#### **2.1 Introduction**

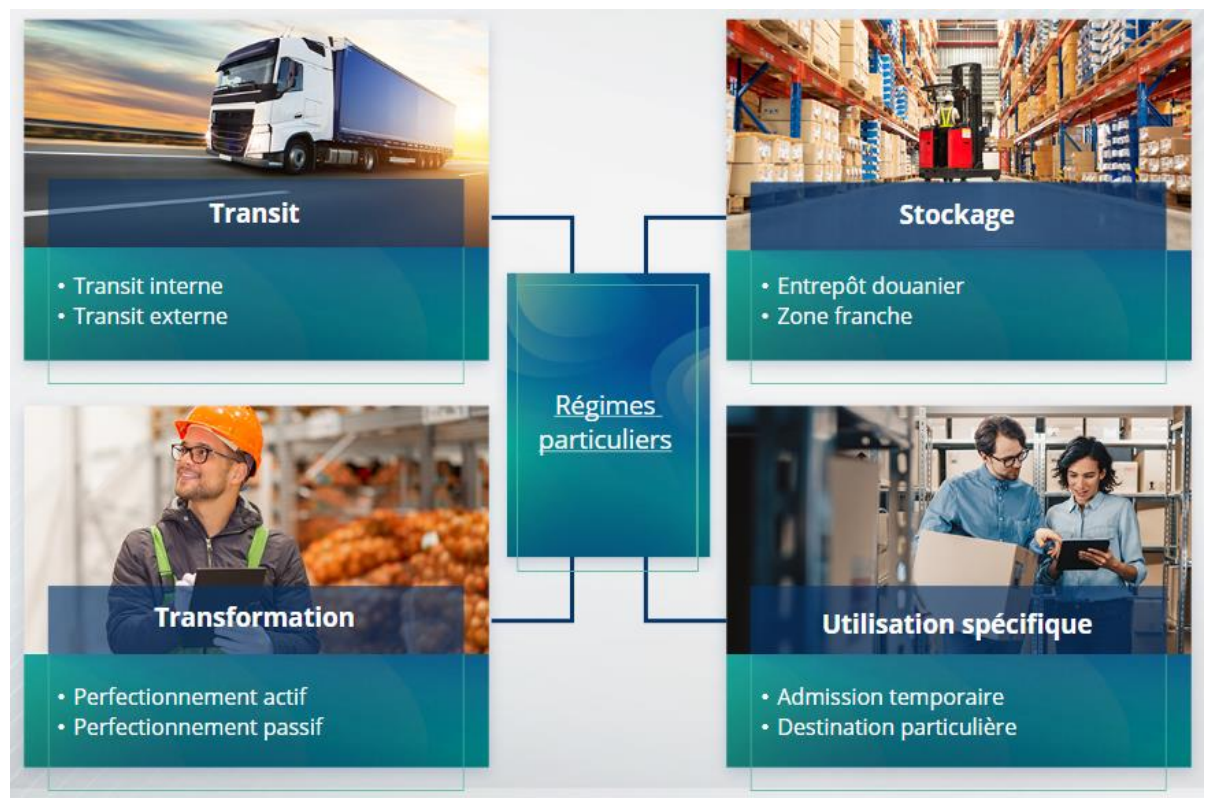

## **2.2 Qu'est-ce que le perfectionnement actif?**

Le perfectionnement actif consiste à importer des marchandises non Union sur le territoire douanier de l'Union et à transformer ces marchandises en suspension de droits et de taxes en vue de réexporter les produits transformés, les mettre en mainlevée ou libérer les déchets des produits transformés.

#### **2.3 Qu'est-ce que le perfectionnement passif?**

Le perfectionnement passif implique l'acheminement de marchandises de l'Union en dehors du territoire douanier de l'Union dans le but de bénéficier d'une franchise de droits ou de droits réduits lorsque ces marchandises sont mises en mainlevée à leur réimportation sur le territoire douanier de l'Union.

Les marchandises de l'Union ne peuvent pas toutes être placée dans le régime du perfectionnement passif. Afin d'éviter que des avantages financiers soient accordées de manière non justifiée, le CDU exclut l'utilisation des procédures de perfectionnement passif dans des cas où les marchandises ont déjà bénéficié d'autres avantages financiers tels que la dispense de droits à l'importation, le remboursement de droits à l'exportation, l'exonération de droits et la réduction de droits.

On distingue certaines situations dans lesquelles le perfectionnement passif s'applique à des marchandises réparées.

# **3. À propos des INF**

# **3.1 À propos du système INF**

Le bureau de douane de supervision rend les données qui s'appliquent disponibles dans le système. Lorsqu'une déclaration en douane ou une déclaration de réexportation fait référence à un INF, l'autorité douanière compétente rend les données spécifiques à l'INF disponibles dans le système électronique. Lorsque l'autorité douanière compétente a demandé un échange normalisé d'informations pour des marchandises placées sous un régime de perfectionnement actif qui concerne un seul État membre, le bureau de douane de supervision rend les données qui s'appliquent disponibles dans le système.

Les autorités douanières divulguent les informations à jour concernant l'INF au titulaire de l'autorisation à sa demande.

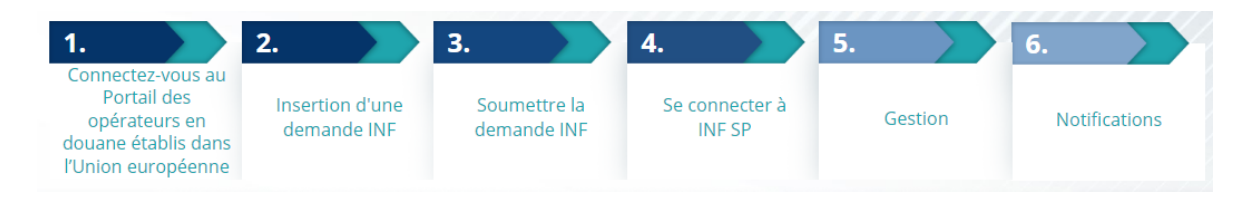

# **3.2 Processus INF**

# **4. Utilisation du système INF**

# **4.1 Création d'une demande INF-SP**

Lorsque l'opérateur dispose déjà d'un numéro d'autorisation ou de déclaration, l'EORI du titulaire ou de son représentant s'affiche automatiquement (il provient du CDS). 99 % des INF ont été créés à partir de la demande INF de l'opérateur. Dans le système électronique INF-SP, les fonctionnaires des douanes ont techniquement la possibilité de créer une demande INF ou même un INF directement, mais cette option est très rarement utilisée. Le fonctionnaire des douanes utilisera l'option «Insertion de l'INF» lorsqu'il devra créer un INF à partir d'un formulaire papier provenant d'un opérateur.

Si l'utilisateur dépasse les quantités admises, le système envoie un message d'avertissement, mais permet à l'utilisateur de soumettre le formulaire. Si les fonctionnaires des douanes demandent des précisions, l'opérateur/opératrice peut fournir les informations supplémentaires dans le système.

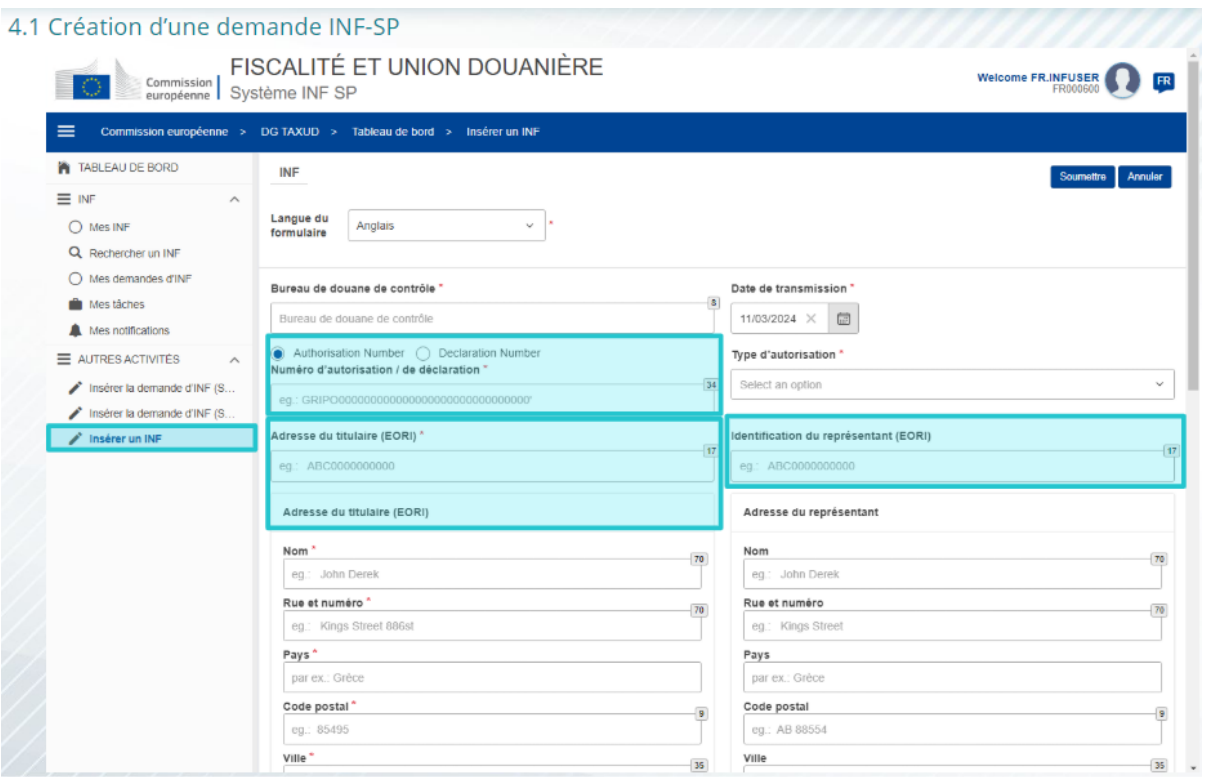

## **4.2 Insertion de l'INF-SP**

Après que l'opérateur a créé une demande INF dans le Portail des opérateurs en douane établis dans l'Union européenne, le fonctionnaire des douanes reçoit une notification dans le système afin d'introduire cette demande INF dans le système. Il devra utiliser les deux options mises en évidence ici.

- La Section demande INF A est utilisée pour les quatre régimes particuliers. Cette demande INF est créée par l'opérateur et traitée par les fonctionnaires des douanes.

La Section demande INF B, n'est qu'un échange d'informations sur les marchandises ou les produits, et uniquement dans le cadre du régime de perfectionnement passif IMEX et lorsqu'un seul État membre est concerné. La Section demande INF B, doit être créée pour le calcul des droits ou l'enregistrement des mesures de politique commerciale, et la section demande INF B ne fait pas l'objet d'une transformation.

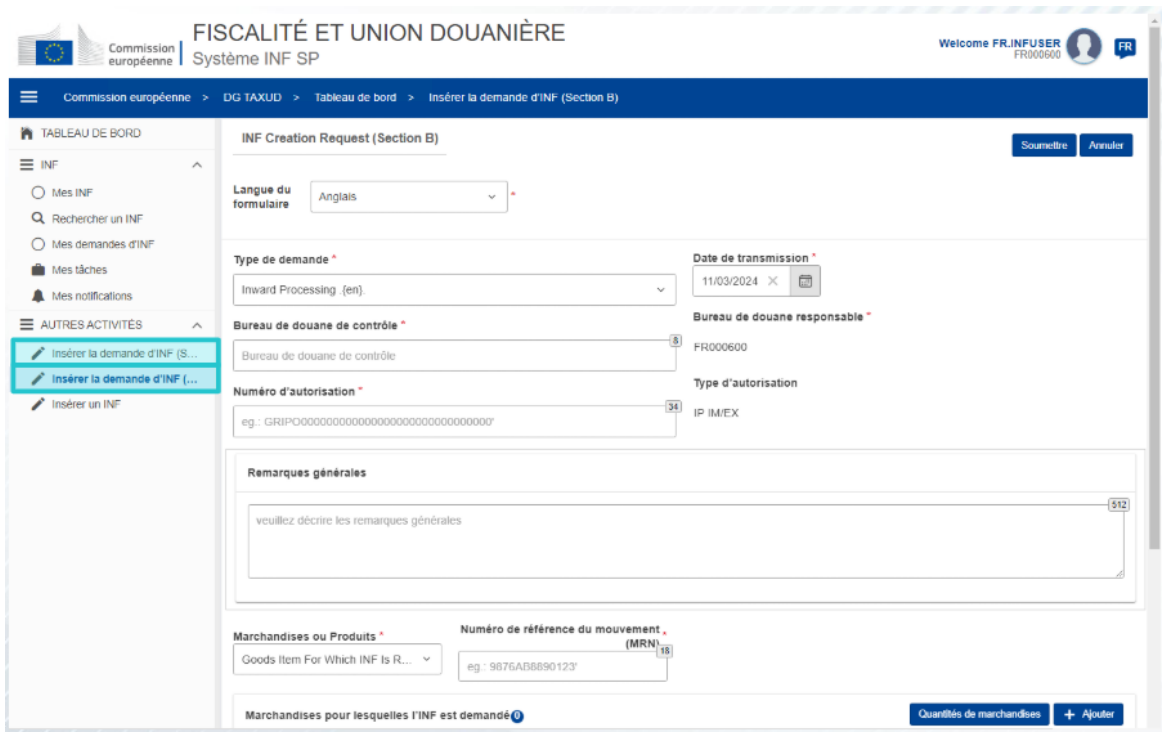

# **5. Demandes d'INF**

#### **5.1 Connexion et menu**

Avant de commencer à utiliser le système INF en tant que fonctionnaire des douanes, votre compte doit être configuré pour que vous puissiez accéder et utiliser l'application.

Une fois connecté(e), le fonctionnaire des douanes voit apparaître le tableau de bord.

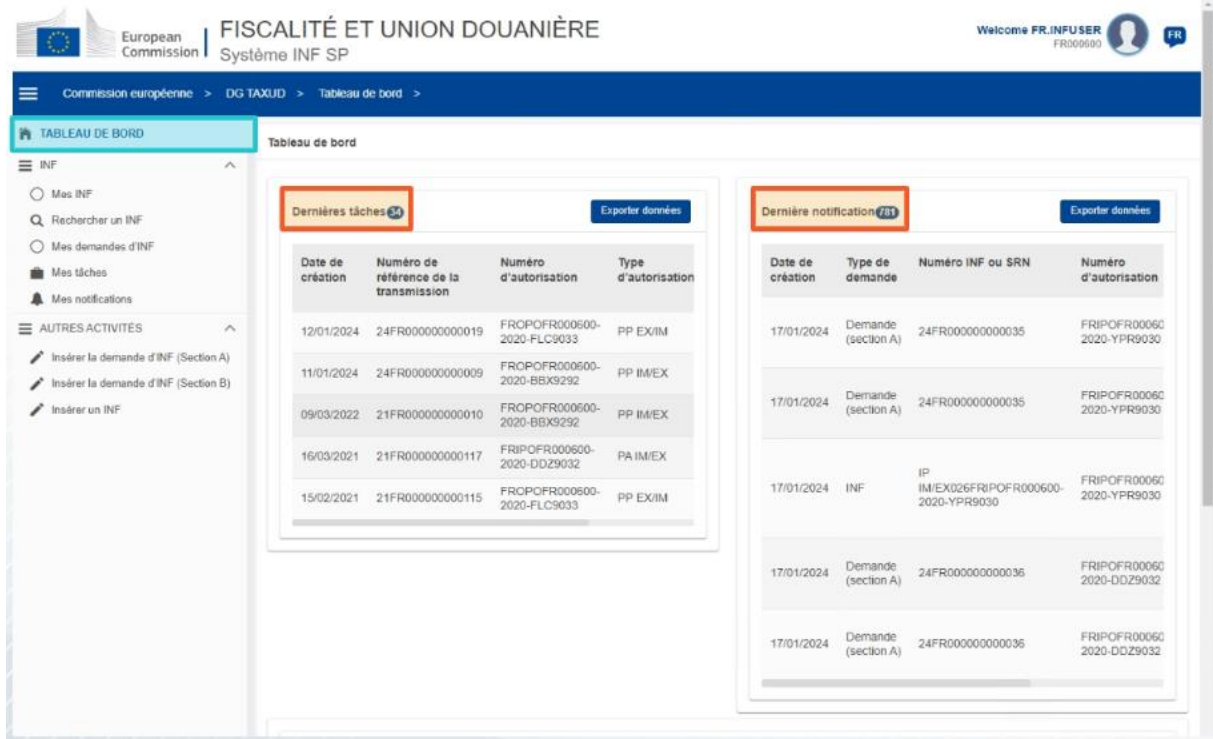

Dans la section Mes INF, le fonctionnaire des douanes peuvent voir tous les INF avec les propriétés suivantes:

- Numéro d'autorisation
- $\checkmark$  Type d'autorisation
- $\checkmark$  Date de création
- $\checkmark$  EORI du titulaire de l'autorisation
- $\checkmark$  Nom du titulaire de l'autorisation
- Numéro d'INF
- $\checkmark$  Statut
- $\checkmark$  Date de traitement

Il ou elle peut également rechercher des INF, des tâches ou des notifications en appliquant certains critères de recherche.

Le fonctionnaire des douanes peut créer une demande d'INF section A, section B ou insérer des INF sur la base de formulaires papier d'opérateurs existants.

#### **5.2 Rôles des fonctionnaires des douanes de l'UE pour le traitement d'INF**

Les principaux processus du système sont les suivants: création d'INF, demande INF, traitement d'INF et fourniture d'informations INF au titulaire de l'autorisation.

La gestion des INF dans les différents bureaux de douane peut être synthétisée comme suit pour les différents types d'INF:

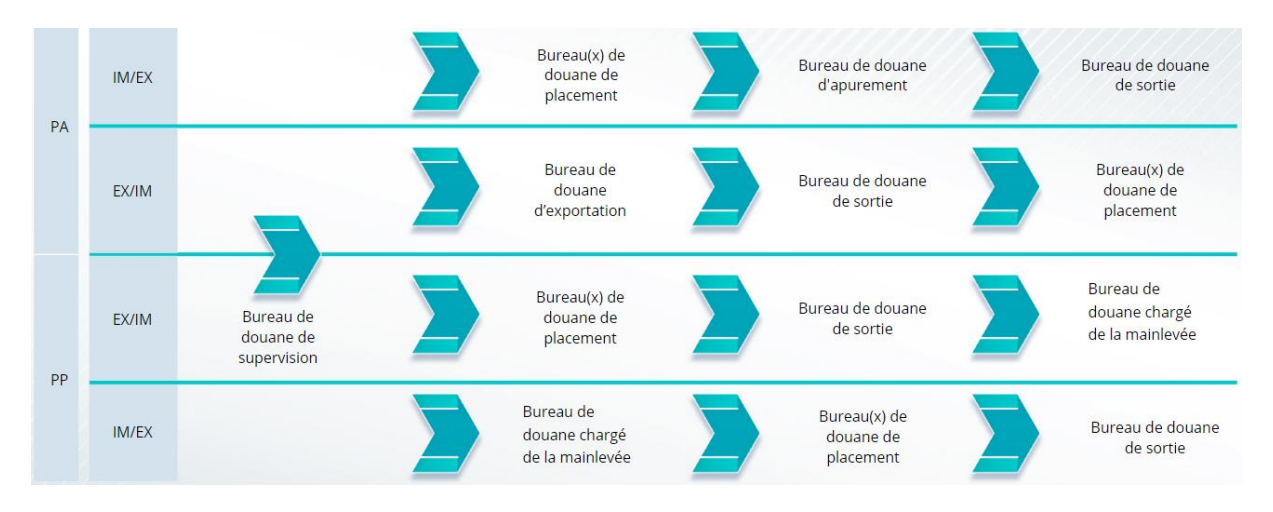

#### **5.3 Gestion d'INF-SP**

Sur la page INF, vous pouvez trouver, modifier, annuler, imprimer le PDF, afficher les fonctionnalités et toutes les informations connexes.

#### **5.4 Processus d'INF-SP**

Selon le type d'autorisation, le système peut fournir les options suivantes pour un INF:

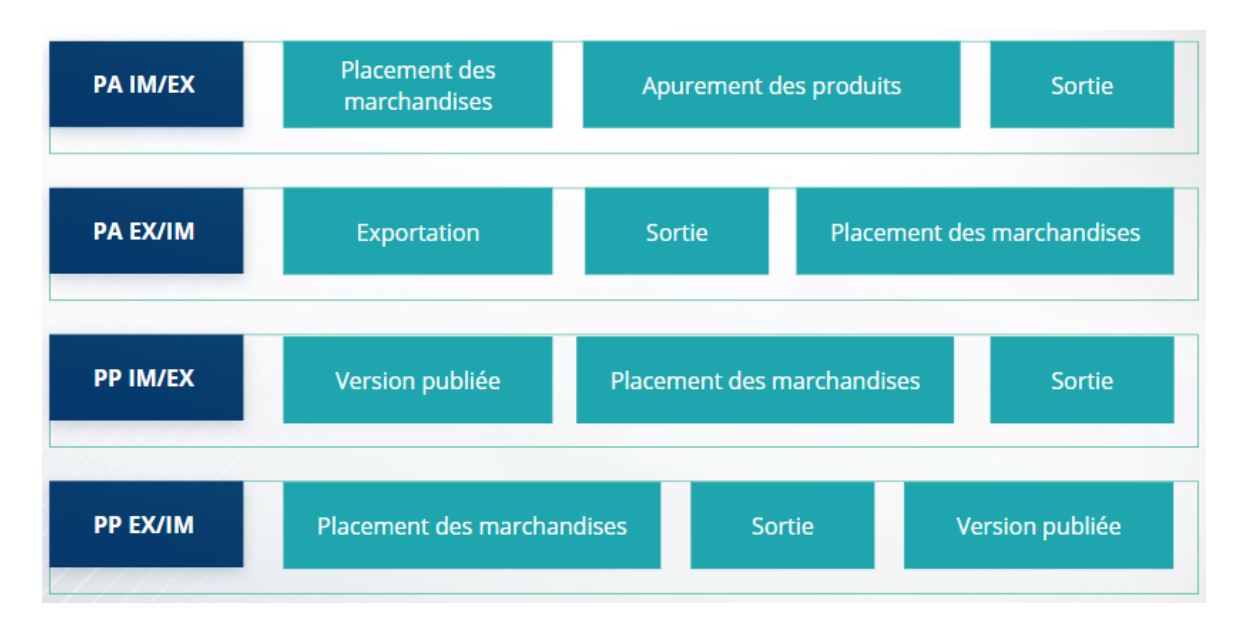

Retrouvez toutes les informations disponibles sur le Portail des opérateurs en douane établis dans l'Union européenne et les accès à ce portail sur le site EUROPA: https://taxationcustoms.ec.europa.eu/online-services/online-services-and-databases-customs/eu-customstrader-portal

Veuillez également consulter les autres modules de formation en ligne sur le CDU pour obtenir de plus amples informations sur le concept des régimes particuliers et sur les autres modules relatifs aux douanes de l'UE.

[https://ec.europa.eu/taxation\\_customs/eu-training\\_fr](https://ec.europa.eu/taxation_customs/eu-training_en)

*N'oubliez pas, ceci est un bref résumé des informations les plus importantes fournies dans ce cours. Seule la législation de l'Union européenne publiée au Journal officiel de l'Union européenne fait foi. La Commission n'assume aucune responsabilité, quelle qu'elle soit, vis-à-vis de ce cours.* 

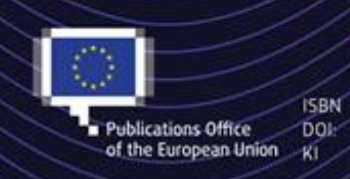

C European Union, 2023

Reuse of this document is allowed, provided appropriate credit is given and any changes are indicated (Creative Commons Attribution 4.0 International license). For any use or reproduction of elements that are not owned by the EU, permission may need to be sought directly from the respective right holders. All images C European Union, unless otherwise stated - all rights reserved